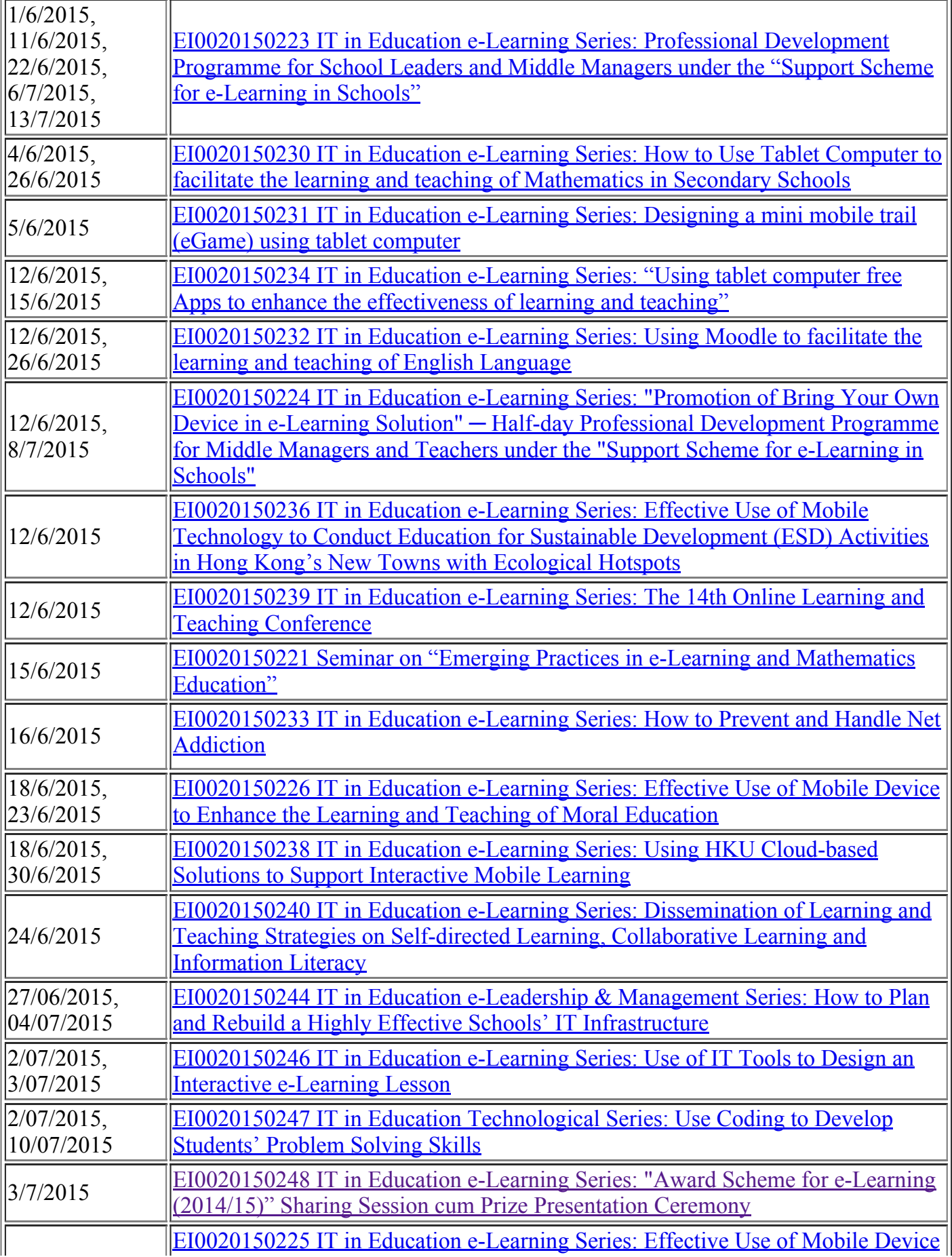

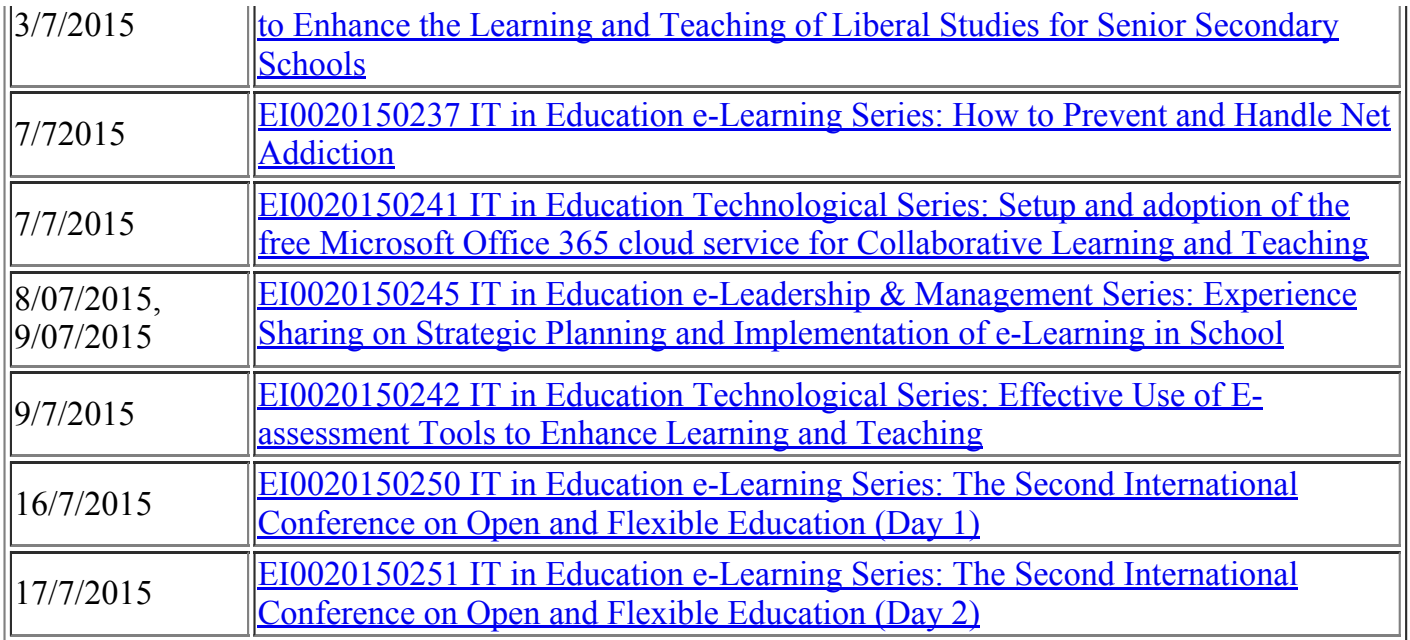

## March 2015 May 2015

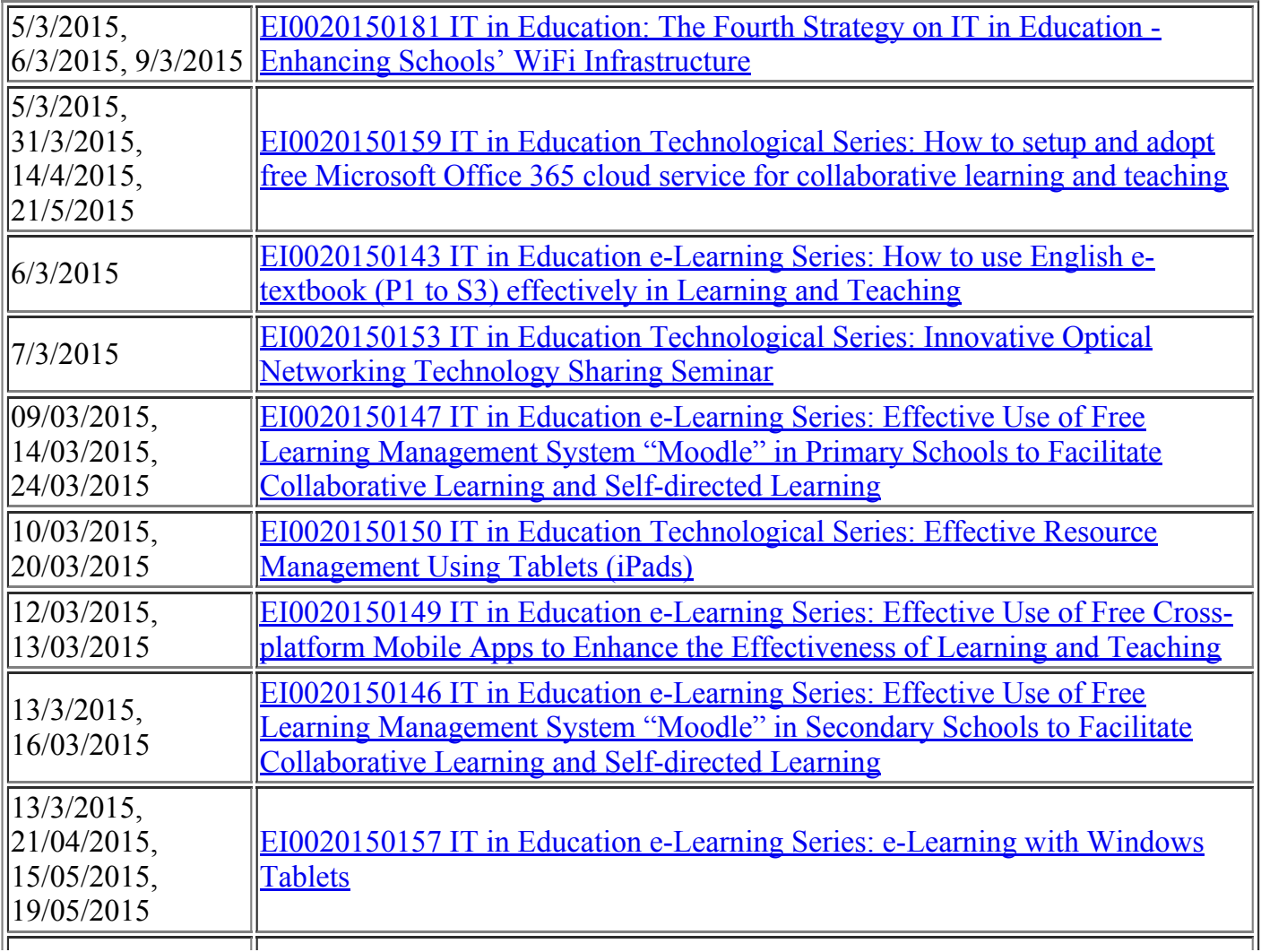

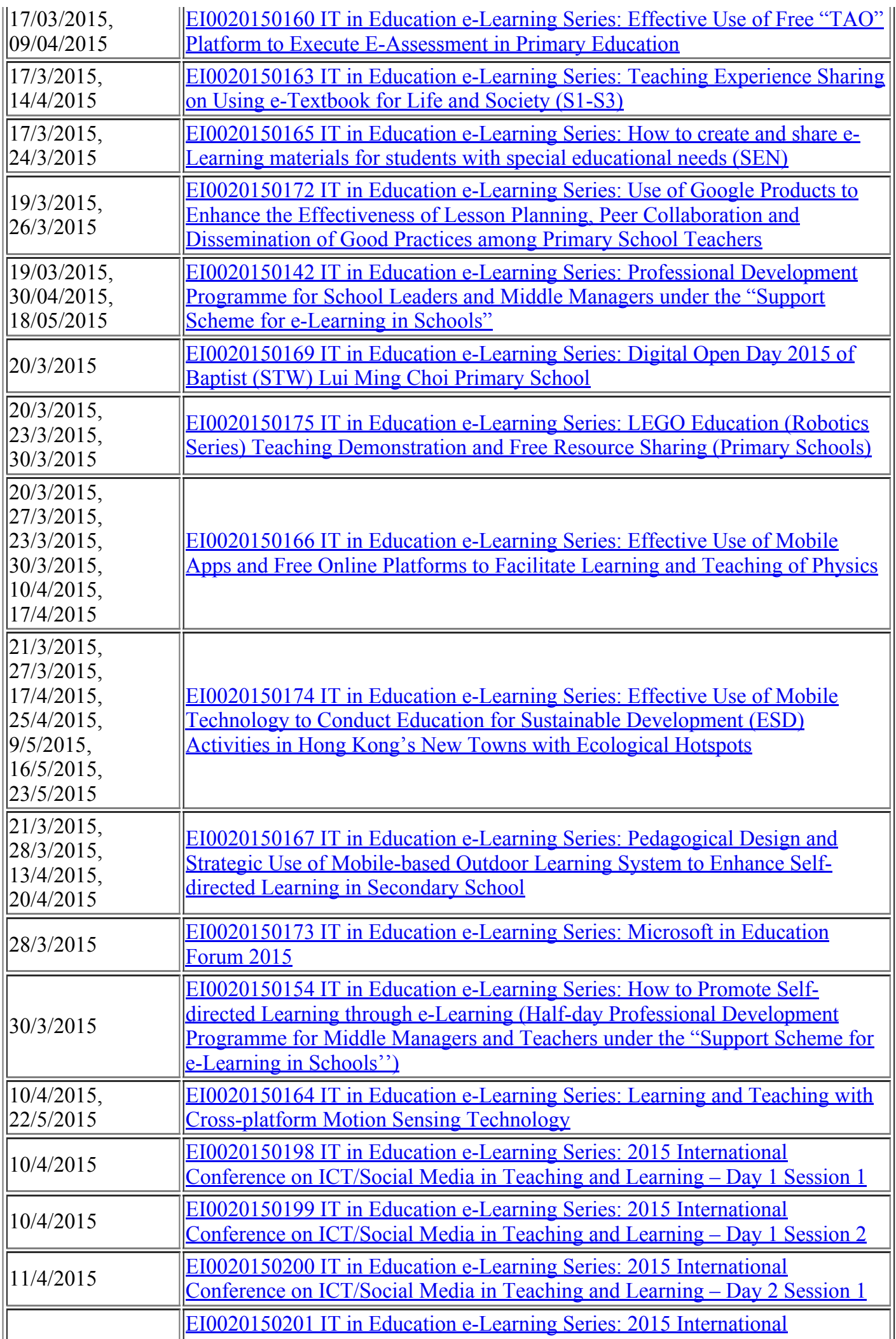

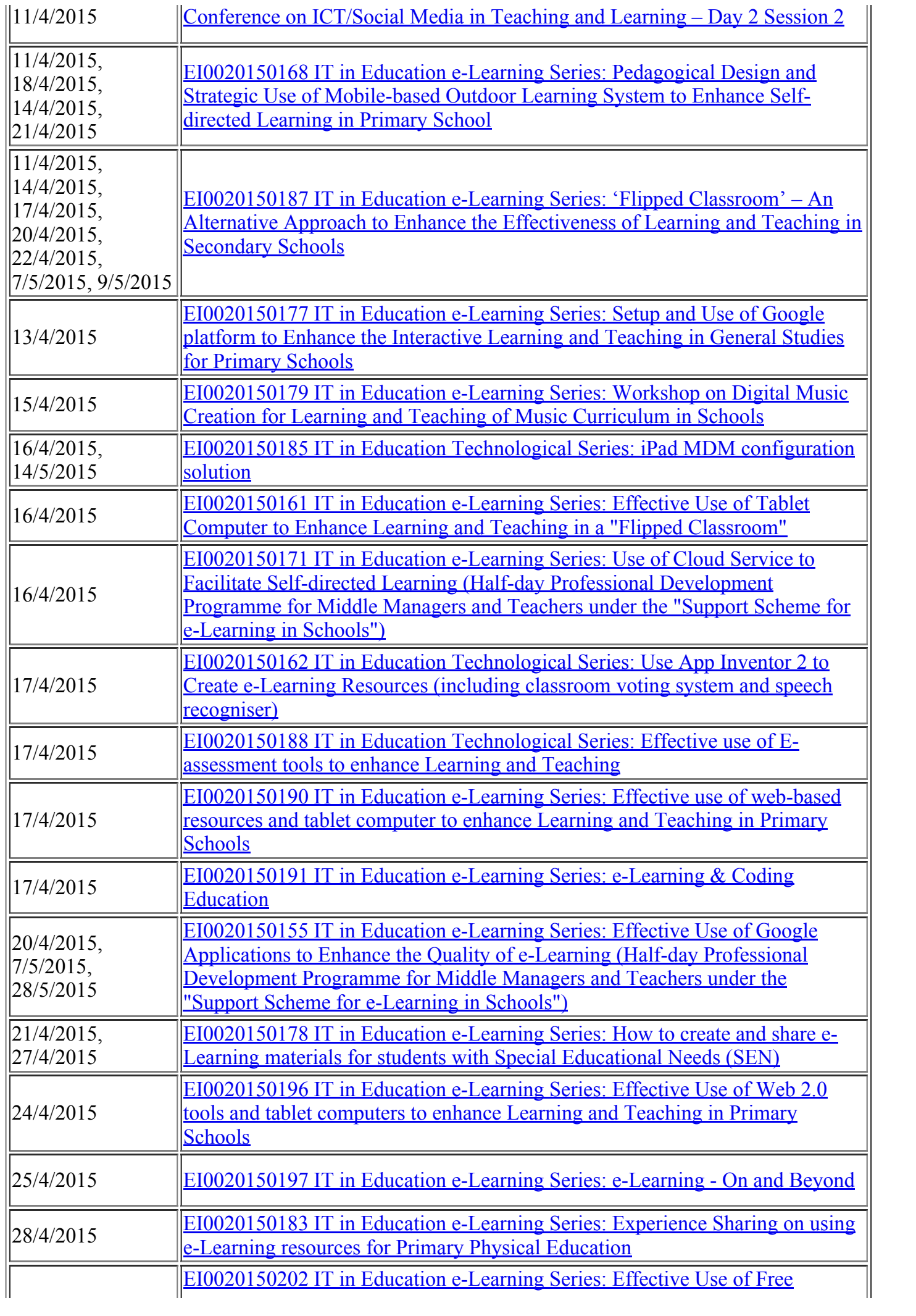

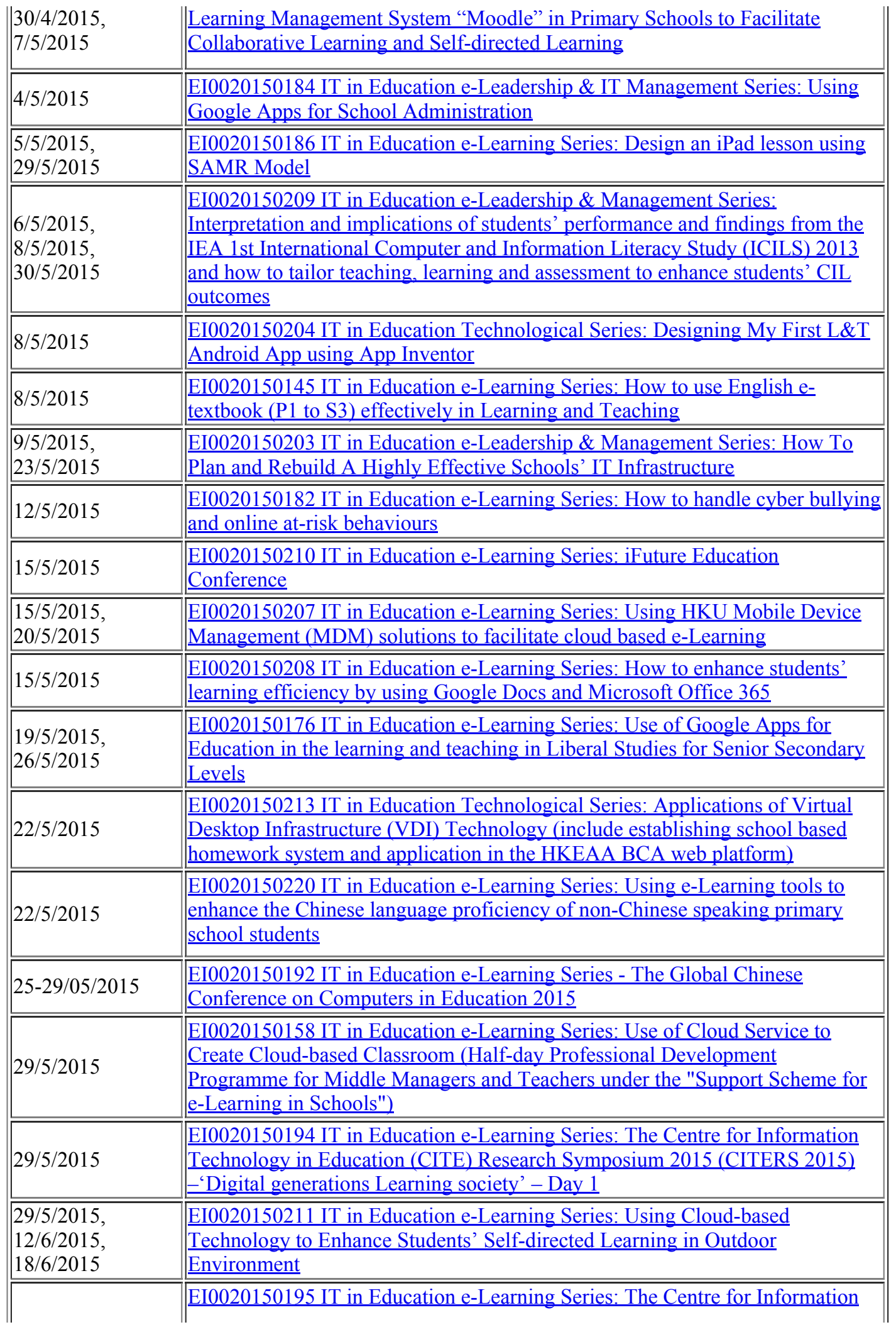

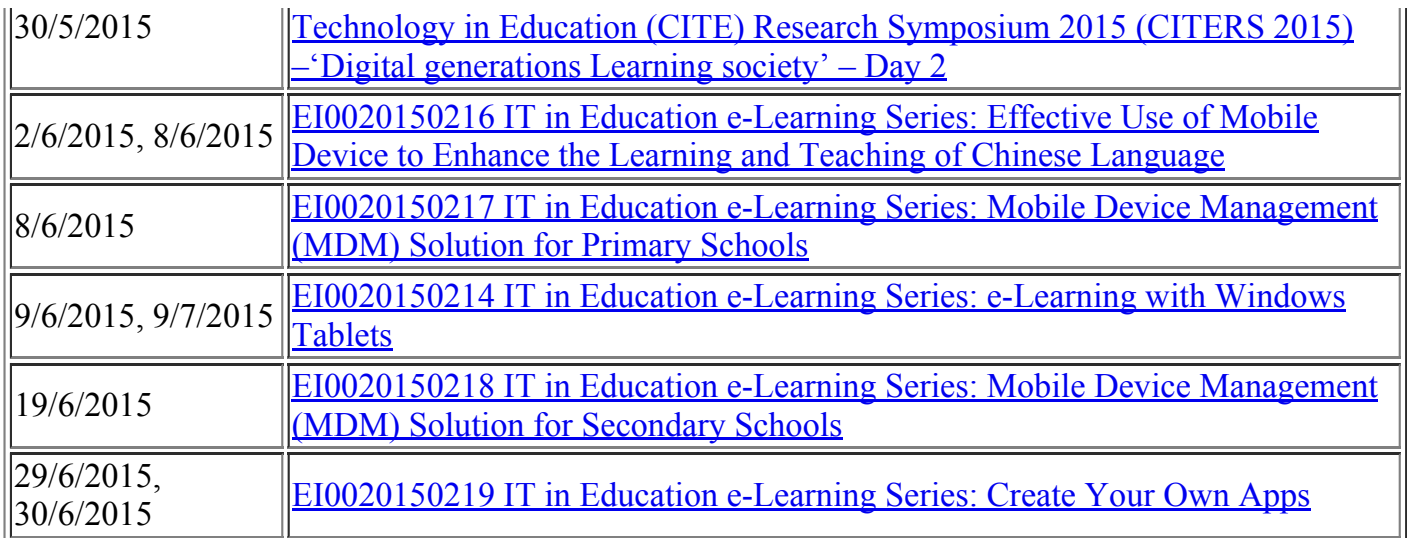

## December 2014 - February 2015

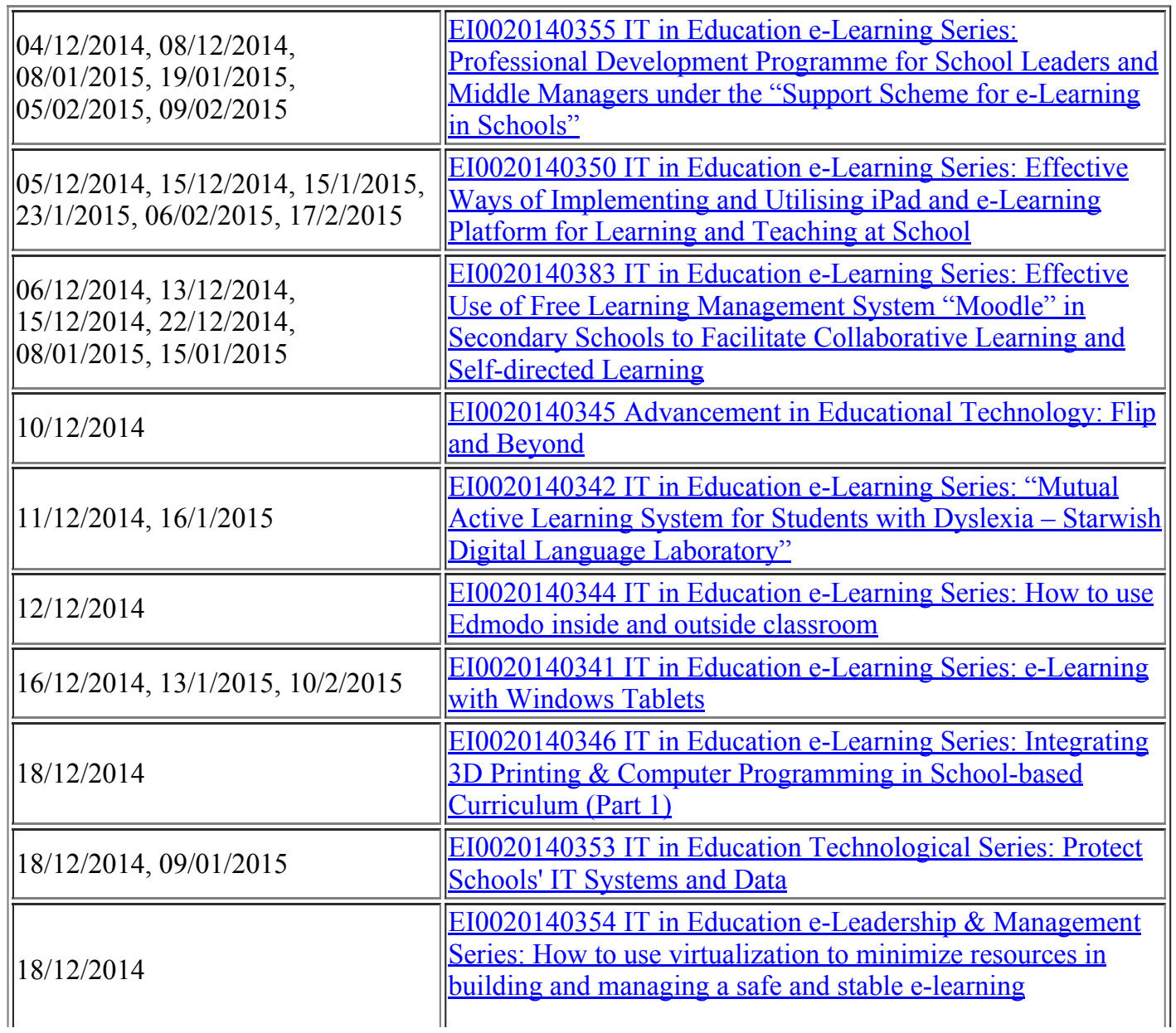

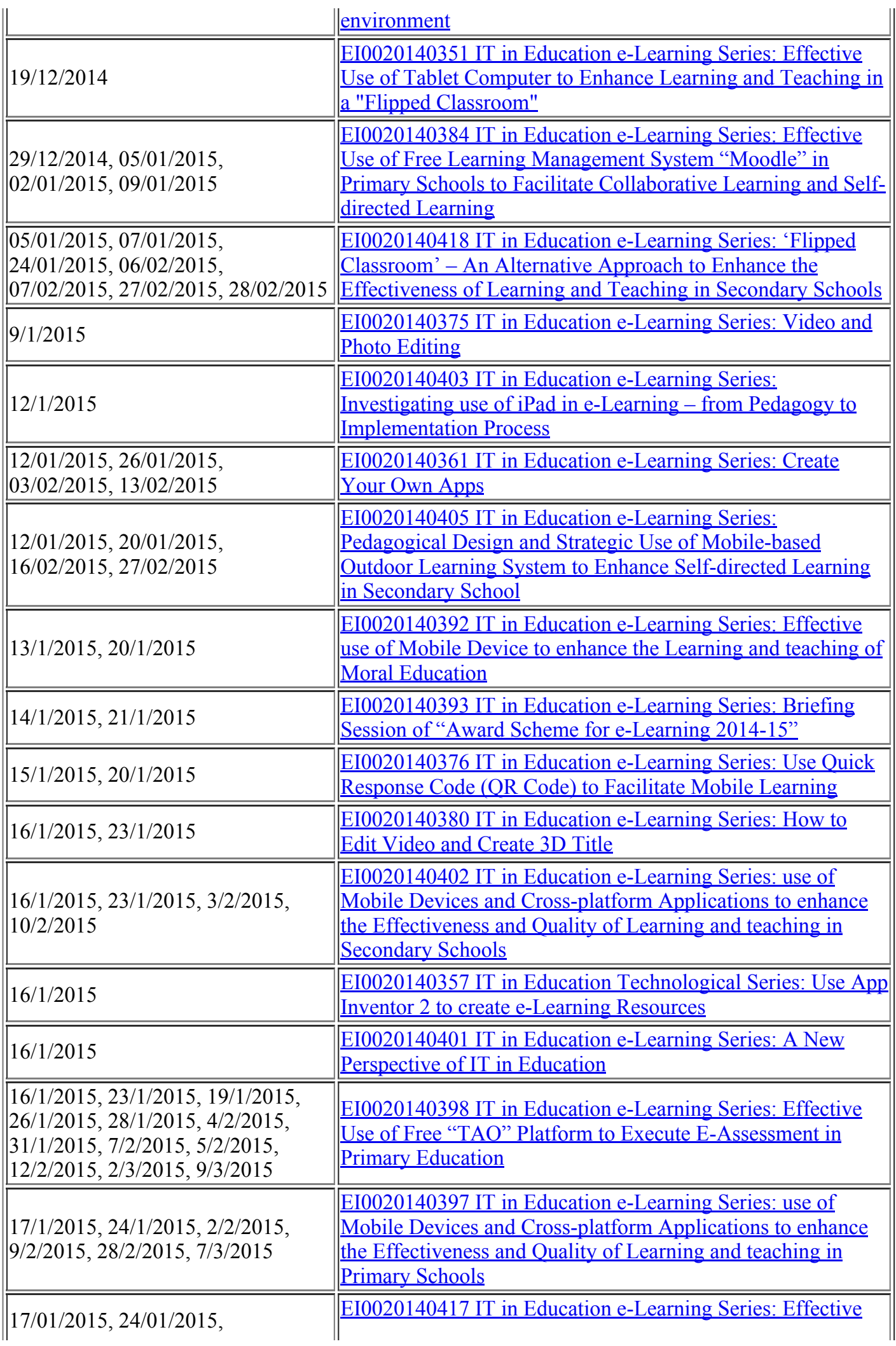

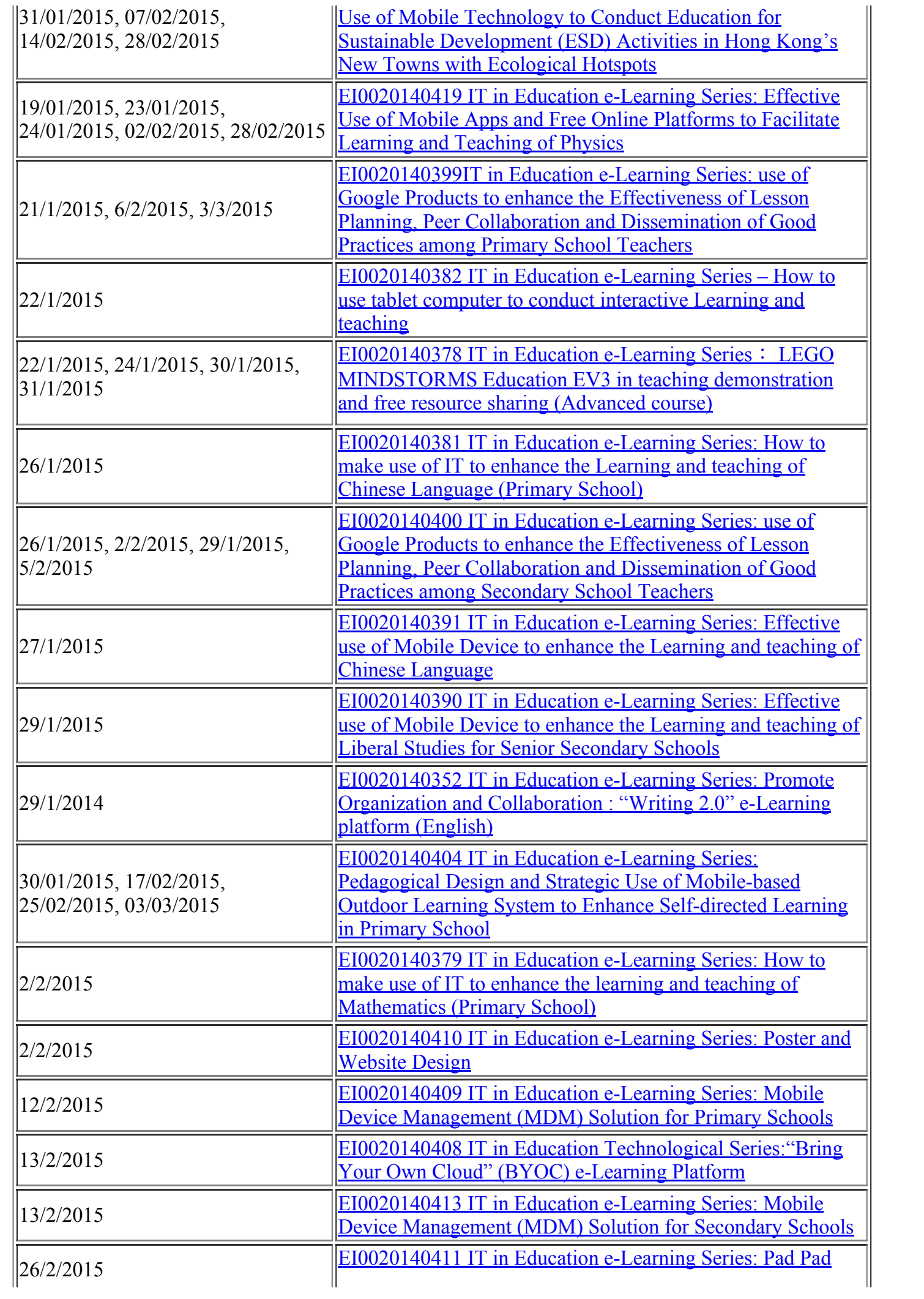

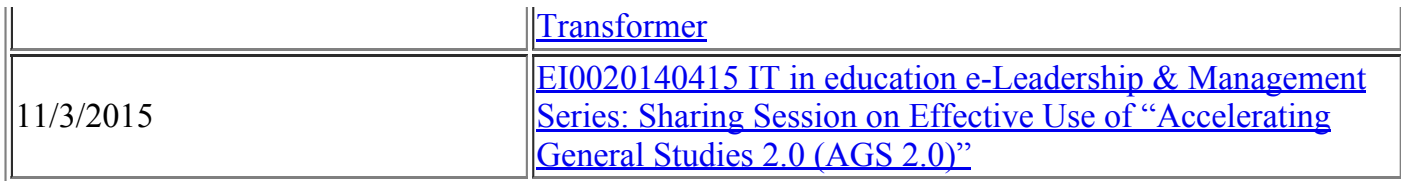

## September 2014 - November 2014

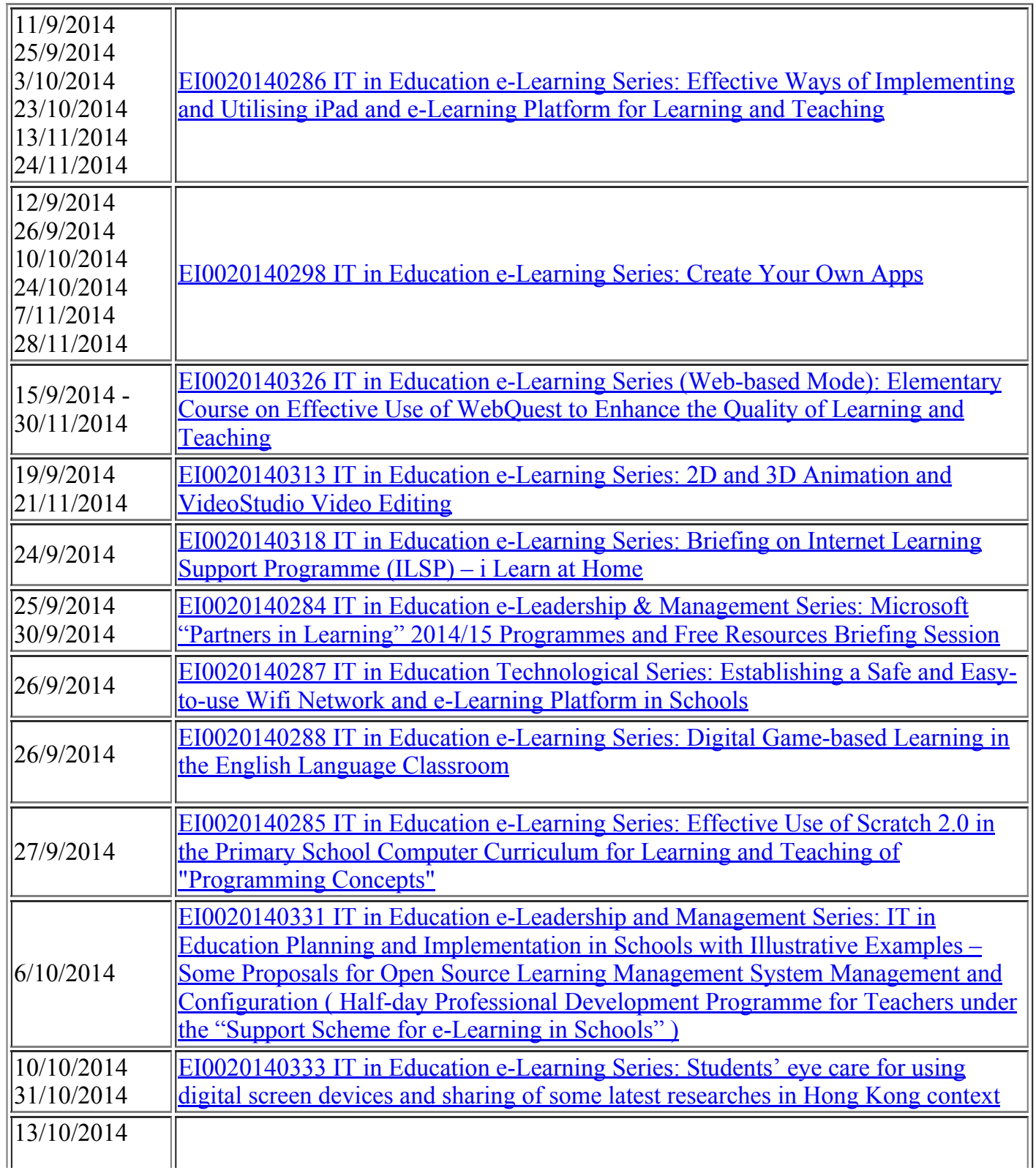

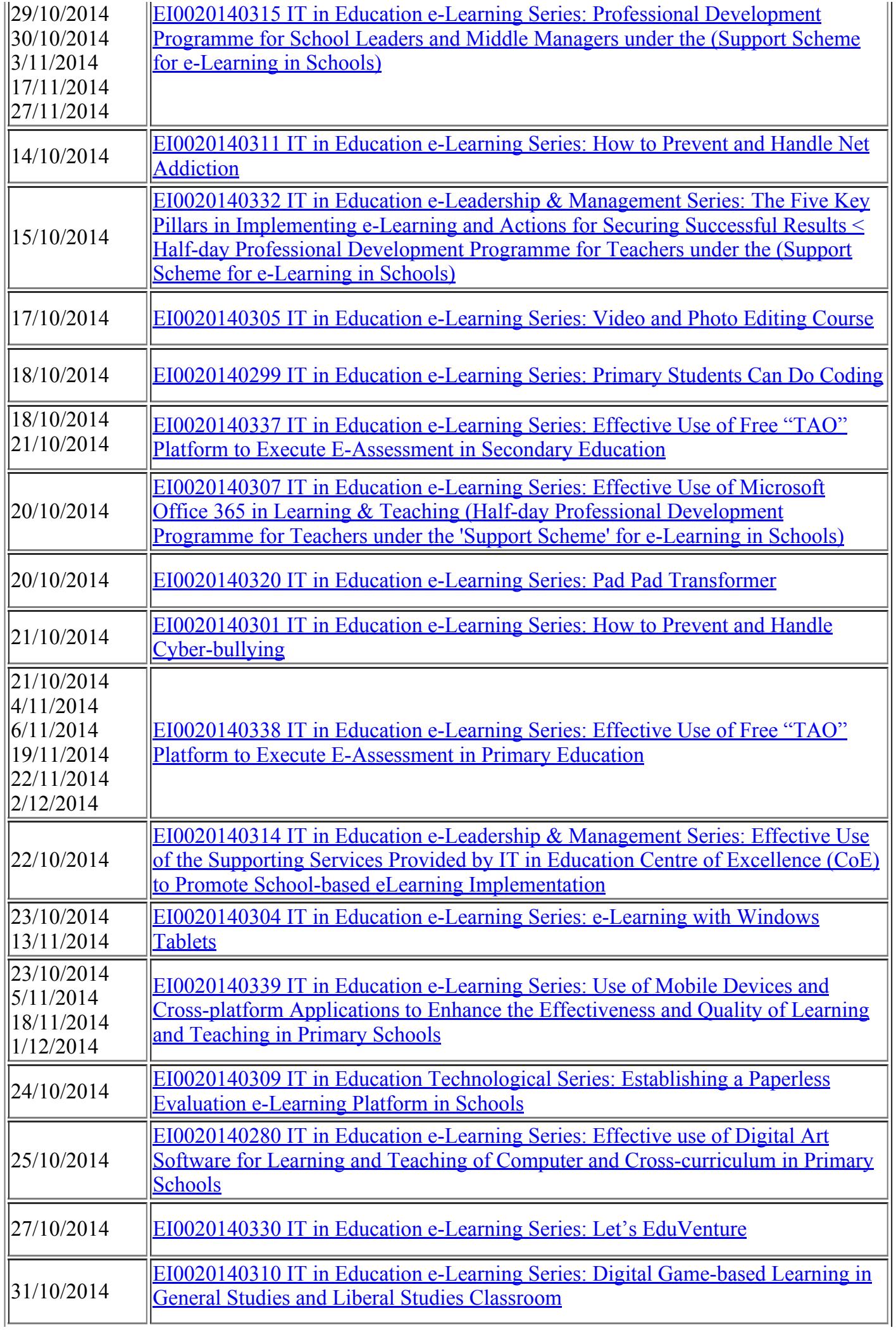

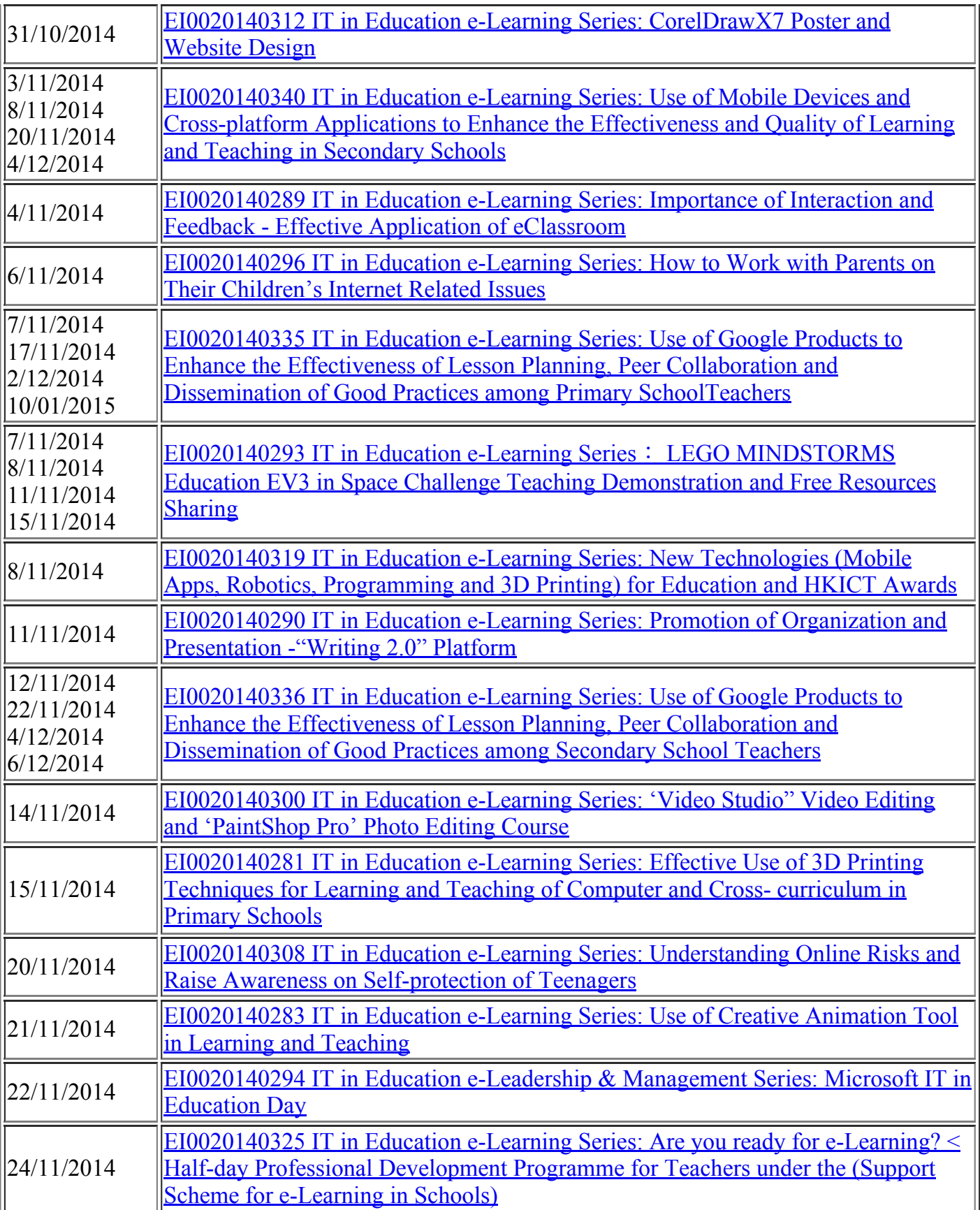